# **The Clinical Audit SharePoint page**

You can find information of all current RQIPs and Clinical Audit programme audits on our <a href="SharePoint page">SharePoint page</a>.

Click on the below links to find the following information on:

<u>Brief Guides, Reporting templates</u>, our <u>Clinical Audit Policy</u>

and copies of our <u>E-Bulletin</u>.

# CLINICAL AUDIT WE ARE HERE TO HELP

# Weekly drop in sessions

The team hold a weekly drop in session every
Thursday @ 12-1pm. Here is the <u>link to join</u>.
A facilitator is available to answer any
questions you may have and to provide guidance
when carrying out a clinical audit. For example completion
of a registration form, audit tool creation, data analysis,
draft report writing and action planning.

### **What is Clinical Audit?**

Please refer to this <u>simple guide</u> if you are looking to register a clinical audit.

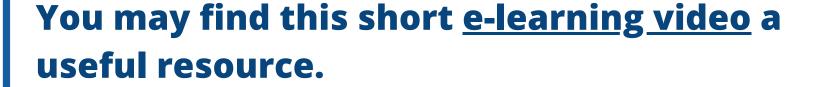

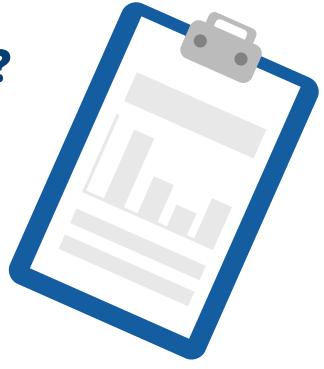

# **E-learning**

The team have put together a number of e-learning videos and we are adding to this collection continuously. The videos currently available can be found <a href="https://example.com/here.">here.</a> The team are also available to attend any team meetings to run through processes so please get in touch.

# Rapid Quality Improvement Projects

Are you looking to complete a ward/department project on a small scale and with rapid implementation?

This can be done via our RQIP process. Please register your RQIP by completing the RQIP Log form and populating the RQIP database. This database can be filtered by each locality and CBU, all registration forms and completed reports are attached where applicable.

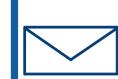

Contact us at <u>clinicalaudit@cntw.nhs.uk</u>, we are always happy to help.